# **Numerische Mathematik**

**3. Beleg** 

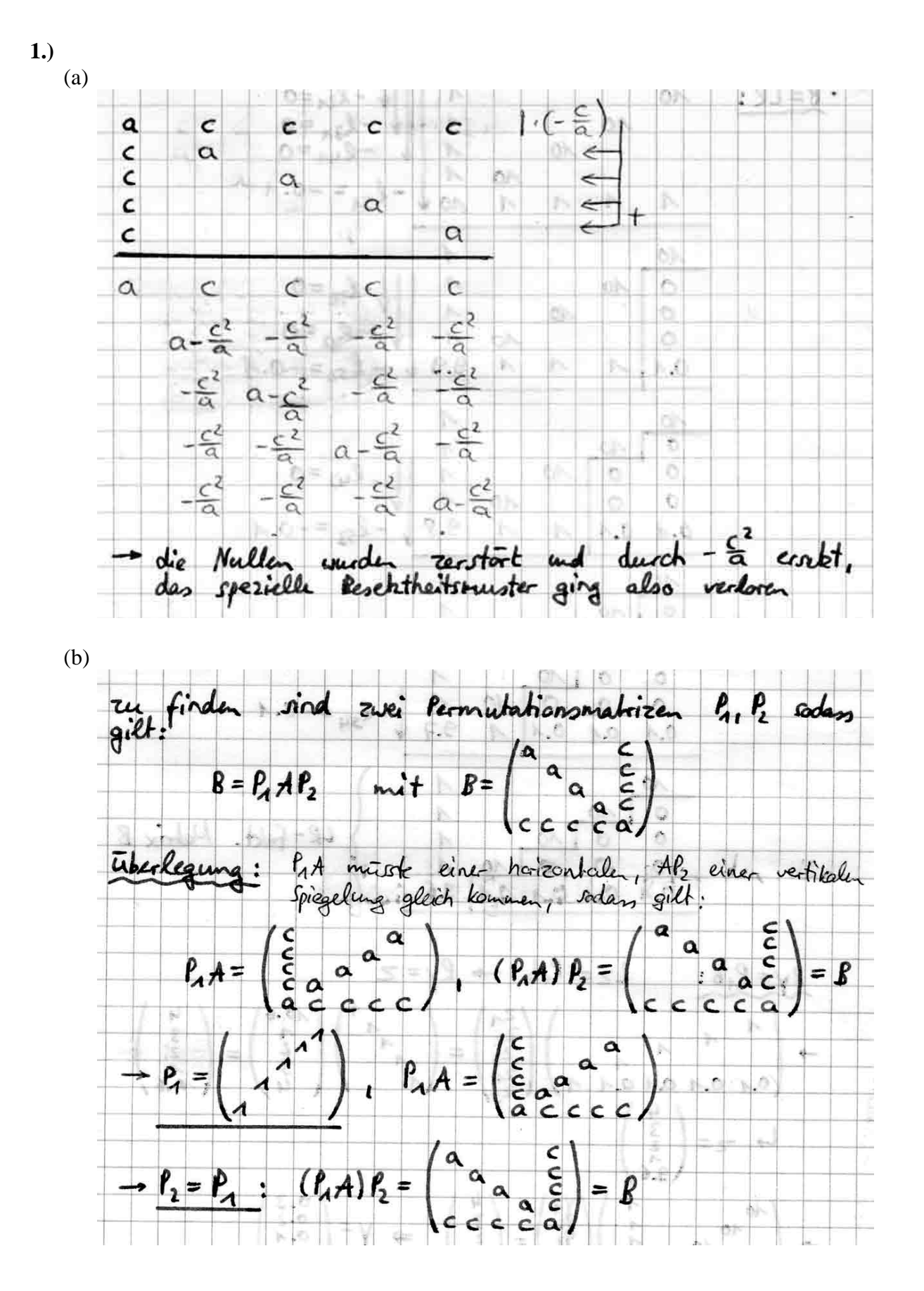

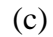

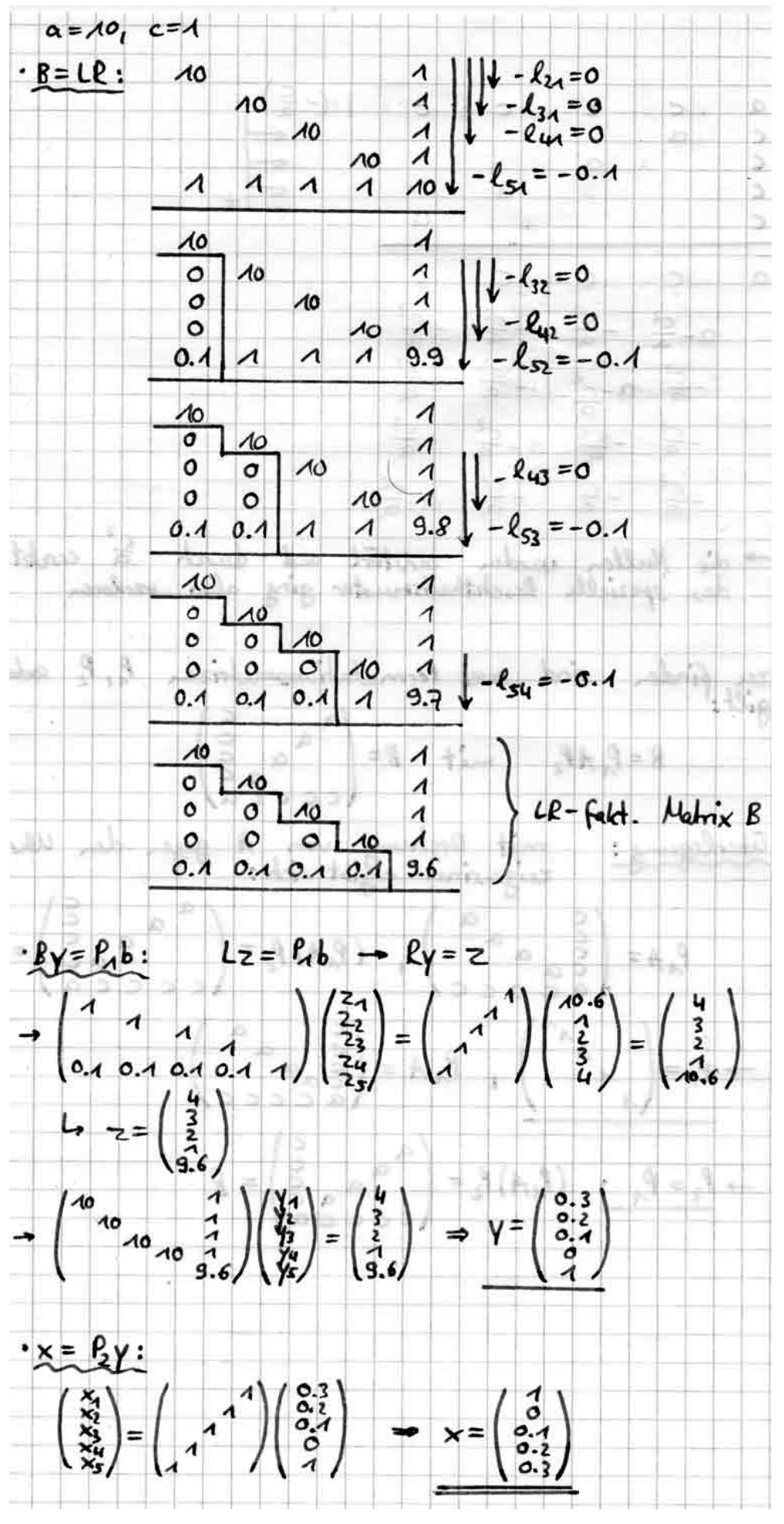

# **2.) Lösung lin. Gleichungssysteme:**

Quelltext:

```
// Numerik Beleg 3 - Aufgabe 2 
  // Lösung linearer Gleichungssysteme 
// Matthias Jauernig, 2004 
   /* ----- Includes ------------------------------------------------------------- */ 
#include <stdio.h> 
#include <stdlib.h> 
#include <stdbool.h> 
#include <math.h> 
      /* ----- Funktions-Deklarationen ---------------------------------------------- */ 
void LR_DECOMP(const int, double**, int*, bool*);
void L_SOLVE(const int, double**, const int*, double*, double*); 
void R_SOLVE(const int, double**, const double*, double*); 
  /* ----- main() --------------------------------------------------------------- */ 
int main(void){ 
       bool Sing=false; 
       int N, i, j, *P; 
double **A, **L, **R, *b, *y, *x; 
      printf("\n" "\n| Loesung linearer Gleichungssysteme |" 
              \sum_{n=1}^{\infty} \frac{1}{n}do{ 
                   printf("Dimension des LGS: "); 
scanf("%d",&N);<br>}while(N<2 && printf("Dim. muss groesser gleich 2 sein!\n\n"));
         //Speicher gem. der Dimension allokieren 
        A=(double**)malloc(N*sizeof(double*)); 
       L=(double**)malloc(N*sizeof(double*)); 
       R=(double**)malloc(N*sizeof(double*)); 
      for(i=0; i< N; i+1) {
                   A[i]=(double*)malloc(N*sizeof(double)); 
                   L[i]=(double*)malloc(N*sizeof(double)); 
                   R[i]=(double*)malloc(N*sizeof(double)); 
 } 
 b=(double*)malloc(N*sizeof(double)); 
 P=(int*)malloc((N-1)*sizeof(int)); 
       y=(double*)malloc(N*sizeof(double)); 
       x=(double*)malloc(N*sizeof(double)); 
      printf(">> Eingabe von Matrix A\n"); 
       for(i=0;i<N;i++){ 
                  printf(" - %d. Zeile:\n",i+1);
for(j=0;j<N; j++){
printf(" + %d. Element: ", j+1);
                  scanf("%lf", &A[i][j]);<br>}
 } 
 } 
printf("\n>> Eingabe von Vektor b\n"); 
for(i=0;i<N;i++){ 
 printf(" - %d. Element: ",i+1); 
 scanf("%lf",&b[i]); 
       } 
      LR_DECOMP(N,A,P,&Sing); //LR-Faktorisierung von A 
       if(Sing){ 
                   printf("Singularitaetstest nicht bestanden - Abbruch\n"); 
                   return 1; 
       } 
      for(i=0; i<N; i++){ //L und R aus A erzeugen 
                 for(j=0;j<i</i>;j++){
                            L[i][j]=A[i][j];R[i][j]=0; } 
                  L[i][i]=1;R[i][j]=A[i][j];for(j++); j<N; j++){
                            L[i][j]=0;R[i][j]=A[i][j]; } 
       } 
       L_SOLVE(N,L,P,b,y); //Ly=Pb lösen -> y 
       R_SOLVE(N,R,y,x); //Rx=y lösen -> x 
      printf("\n=========================================\n" 
                "<< Ausgabe von Matrix A (LR-faktorisiert)\n"); 
      for(i=0;i< N;i++){
                  for(j=0;j<N;j++))
                             printf("%11.7lg ", A[i][j]); 
                 print(f("n");
        }
```

```
printf("\n<< Ausgabe von Vektor P\n"); 
       for(i=0;i \le N-1;i+1)<br>printf("d \nvert n",P[i]+1);
printf("\\frac{n\in \text{\mu}}});<br>
printf("\\n\in \text{\mu}}\rightarp\rightarp\n"\text{\mu}};<br>
for(i=0;i<N;i++)
                   printf("%15.14lg\n",y[i]); 
       printf("\n<< Ausgabe des Loesungsvektors x\n");
       for(i=0; i < N; i++) printf("%15.14lg\n",x[i]); 
       printf("\ln\");
       return 0; 
} 
          Funktions-Definitionvoid LR_DECOMP(const int N, double **A, int *P, bool *Sing){ //Modul zur LR-Faktorisierung von A 
       double masch_eps=0.5E-15, s[N], tmp, Anorm1, spaltsum; 
       int i, j, k, max; 
       //1-Norm von A berechnen 
        Anorm1=0.0; 
       for(i=0;i< N;i++){
                    spaltsum=0.0; 
                   for(j=0;j< N;j++)
                               spaltsum+=fabs(A[j][i]); 
                    if(spaltsum>Anorm1) 
                               Anorm1=spaltsum; 
        } 
       for(i=0; i < N-1; i++) //s berechnen 
                    max=i; 
                   for(j = i;j < N;j++){
                                s[j]=0.0; 
                                for(k=i;k<N;k++) 
 s[j]+=fabs(A[j][k]); 
 s[j]=(1/s[j])*fabs(A[j][i]); 
                                if(s[j]>s[max]) 
                    \max=j; } 
                     //Singularitaetstest 
                    if(fabs(A[max][i])<masch_eps*Anorm1){ 
                               *Sing=true; 
                                return; 
 } 
                     //in P eintragen, Pivotzeile tauschen 
                   P[i] = max; if(i!=max) 
                               for(j=0;j<\mathbb{N};j++){
                                           tmp=A[i][j]; 
                                           A[i][j]=A[\max][j];A[\max][j]=\texttt{tmp}; }
 } 
                     //i+1. Hauptschritt ausfuehren 
                   for(j=i+1;j=N;j++){
                               A[j][i]=A[j][i]/A[i][i];for(k=i+1; k < N; k++)A[j][k]+=A[i][k]+-A[j][i]; } 
       } 
} 
void L_SOLVE(const int N, double **L, const int *P, double *b, double *y){ //Modul zum Lösen von Ly=Pb 
       int i, j; 
double tmp; 
        //Pb berechnen, auf b[] abspeichern 
       for(i=0; i < N-1; i++) if(P[i]!=i){ 
                                tmp=b[i]; 
                               b[i]=b[P[i]];\texttt{b[P[i]]=tmp}; }
 } 
       //y[] berechnen 
       for(i=0; i< N; i++){
                   y[i]=b[i];for(j=0; j<i>j</i>++)y[i]-=L[i][j]*y[j];
                   y[i]/=L[i][j]; } 
} 

void R_SOLVE(const int N, double **R, const double *y, double *x){ //Modul zum Lösen von Rx=y 
       int i, j; 
//x[] berechnen 
for(i=N-1;i>=0;i--){ 
                   x[i] = v[i];{\tt for} ( {\tt j}\text{=} {\tt i}\text{+}1 ; {\tt j}\text{}< N ; {\tt j}\text{++} )
                                x[i]-=R[i][j]*x[j]; 
                   x[i]/=R[i][i]; } 
}
```
#### (a) Ergebnisausdruck:

```
====================================== 
| Loesung linearer Gleichungssysteme | 
====================================== 
Dimension des LGS: 5 
>> Eingabe von Matrix A 
  - 1. Zeile: 
  + 1. Element: 1 
  + 2. Element: 0 
  + 3. Element: -1 
  + 4. Element: -1 
  + 5. Element: 0 
  - 2. Zeile: 
  + 1. Element: 0 
  + 2. Element: 1 
  + 3. Element: 1 
   + 4. Element: 0 
  + 5. Element: -1 
  - 3. Zeile: 
  + 1. Element: 4 
  + 2. Element: -5 
  + 3. Element: 2 
  + 4. Element: 0 
  + 5. Element: 0 
  - 4. Zeile: 
  + 1. Element: 0 
   + 2. Element: 0 
   + 3. Element: -2 
   + 4. Element: 9 
  + 5. Element: -12 
  - 5. Zeile: 
  + 1. Element: 0 
   + 2. Element: 5 
  + 3. Element: 0 
   + 4. Element: 0 
   + 5. Element: 12 
>> Eingabe von Vektor b 
  - 1. Element: 0 
 - 2. Element: 0 
  - 3. Element: 0 
  - 4. Element: 0 
  - 5. Element: 50 
========================================= 
<< Ausgabe von Matrix A (LR-faktorisiert) 
4 -5 2 0 0
0 1 1 0 -10.25 1.25 -2.75 -1 1.25
 0 0 0.7272727 9.727273 -12.90909 
          0 5 1.818182 0.1869159 17.14019 
<< Ausgabe von Vektor P 
3 
2 
3 
4 
<< Ausgabe von Vektor y 
\Omega\overline{0}0 
0 
50 
<< Ausgabe des Loesungsvektors x 
3.7895310796074 
2.9989094874591 
-0.081788440567067 
3.8713195201745 
 2.917121046892
```
### (b) Ergebnisausdruck:

```
====================================== 
| Loesung linearer Gleichungssysteme | 
====================================== 
Dimension des LGS: 5 
>> Eingabe von Matrix A 
  - 1. Zeile: 
  + 1. Element: 10.235 
  + 2. Element: -4.56 
  + 3. Element: 0 
   + 4. Element: -0.035 
  + 5. Element: 5.67 
  - 2. Zeile: 
  + 1. Element: -2.463 
   + 2. Element: 1.27 
   + 3. Element: 3.97 
   + 4. Element: -8.63 
   + 5. Element: 1.08 
  - 3. Zeile: 
   + 1. Element: -6.58 
   + 2. Element: 0.86 
   + 3. Element: -0.257 
   + 4. Element: 9.32 
   + 5. Element: -43.6 
  - 4. Zeile: 
  + 1. Element: 9.83 
   + 2. Element: 7.39 
   + 3. Element: -17.25 
   + 4. Element: 0.036 
  + 5. Element: 24.86 
  - 5. Zeile: 
  + 1. Element: -9.31 
   + 2. Element: 34.9 
   + 3. Element: 78.56 
 + 4. Element: 1.07 
 + 5. Element: 65.8 
>> Eingabe von Vektor b 
 - 1. Element: 8.95 
  - 2. Element: 20.54 
  - 3. Element: 7.42 
  - 4. Element: 5.6 
  - 5. Element: 58.43 
========================================= 
<< Ausgabe von Matrix A (LR-faktorisiert) 
 10.235 -4.56 0 -0.035 5.67 
 0.9604299 11.76956 -17.25 0.06961505 19.41436 
 -0.9096238 2.612852 123.6317 0.8562694 20.23072 
 -0.2406448 0.01467 0.03415837 -8.668693 1.468599 
 -0.642892 -0.1760123 -0.02663729 -1.076582 -34.41768 
<< Ausgabe von Vektor P 
1 
4 
5 
4 
<< Ausgabe von Vektor y 
8.95 
-2.9958475818271 
 74.39883870317 
20.196377094463 
36.371421815057 
<< Ausgabe des Loesungsvektors x 
2.6383625899619 
2.6643834462368 
0.79208015947959 
-2.5088376454102 
-1.0567657691375
```
# **3.) Inverse Matrizen:**

Quelltext:

```
// Numerik Beleg 3 - Aufgabe 3 
   // Berechnung einer inversen Matrix 
// Matthias Jauernig, 2004 
                                       /* ----- Includes ------------------------------------------------------------- */ 
#include <stdio.h> 
#include <stdlib.h> 
#include <stdbool.h> 
#include <math.h>
   /* ----- Funktions-Deklarationen ---------------------------------------------- */ 
void LR_DECOMP(const int, double**, int*, bool*);
void L_SOLVE(const int, double**, const int*, double*, double*); 
void R_SOLVE(const int, double**, const double*, double*); 
/* ----- main() --------------------------------------------------------------- */ 
int main(void){ 
        bool Sing=false; 
       int N, i, j, *P; 
double **A, **A_inv, **L, **R, *y, *x, *e; 
       printf("\n==================================""
                "\n| Berechnung einer inversen Matrix |" 
               "\n====================================\n\n"); 
       do{ 
                    printf("Dimension der n*n-Matrix: "); 
                    scanf("%d",&N); 
        }while(N<2 && printf("Dim. muss groesser gleich 2 sein!\n\n")); 
 //Speicher gem. der Dimension allokieren 
 A=(double**)malloc(N*sizeof(double*)); 
        A_inv=(double**)malloc(N*sizeof(double*)); 
        L=(double**)malloc(N*sizeof(double*)); 
        R=(double**)malloc(N*sizeof(double*)); 
       for(i=0; i < N; i++) A[i]=(double*)malloc(N*sizeof(double)); 
                    A_inv[i]=(double*)malloc(N*sizeof(double)); 
                    L[i]=(double*)malloc(N*sizeof(double)); 
                    R[i]=(double*)malloc(N*sizeof(double)); 
 } 
        P=(int*)malloc((N-1)*sizeof(int)); 
        y=(double*)malloc(N*sizeof(double)); 
        x=(double*)malloc(N*sizeof(double)); 
        e=(double*)malloc(N*sizeof(double)); 
       printf(">> Eingabe von Matrix A\n"); 
for(i=0;i<N;i++){ 
                   printf(" - %d. Zeile:\ln",i+1);
                   for(j=0;j< N; j+1}{<br>printf("
 printf(" + %d. Element: ",j+1); 
 scanf("%lf",&A[i][j]); 
 } 
        } 
       LR_DECOMP(N,A,P,&Sing); //LR-Faktorisierung von A 
       if(Sing){ 
                    printf("Singularitaetstest nicht bestanden - Abbruch\n"); 
                    return 1; 
        } 
       for(i=0; i<N; i++){ //L und R aus A erzeugen 
                   for(j=0;j< i;j++){
                               L[i][j]=A[i][j]; 
                              R[i][i]=0; } 
                   L[i][j]=1;R[i][j]=A[i][j];for( j++; j<N; j++) {
                              L[i][j]=0;R[i][j]=A[i][j]; } 
        } 
       //Spalten der inv. Matrix berechnen 
       for(i=0;i<N;i++){ 
 //e mit 0 initialisieren 
                   for (j=0; j<N; j++)e[j]=0.0; e[i]=1.0; 
 L_SOLVE(N,L,P,e,y); //Ly=Pe^i lösen -> y 
 R_SOLVE(N,R,y,x); //Rx=y lösen -> x 
                   for(j=0;j<N;j++)A\_inv[j][i]=x[j]; } 
       printf("\n=========================================\n" 
                "<< Ausgabe der inversen Matrix A^-1\n");
```

```
for(i=0; i < N; i++)for(j=0;j=N;j++))
                              printf("%11.7lg ", A_inv[i][j]); 
                  printf("\ln");
        } 
       print(f("n\nu");
       return 0; 
} 
/* ----- Funktions-Definitionen ----------------------------------------------- */ 
void LR_DECOMP(const int N, double **A, int *P, bool *Sing){ //Modul zur LR-Faktorisierung von A 
double masch_eps=0.5E-15, s[N], tmp, Anorm1, spaltsum; 
       int i, j, k, max; 
       //1-Norm von A berechnen 
        Anorm1=0.0; 
       for(i=0;i< N;i++){
                   spaltsum=0.0; 
                  for(j=0;j<N;j++)spaltsum+=fabs(A[j][i]);
                   if(spaltsum>Anorm1) 
                              Anorm1=spaltsum; 
        } 
       for(i=0;i< N-1;i++){
                   //s berechnen 
                   max=i; 
                  for(j = i;j < N;j++){
                               s[j]=0.0; 
                              for(k=i;k< N; k++) s[j]+=fabs(A[j][k]); 
 s[j]=(1/s[j])*fabs(A[j][i]); 
                               if(s[j]>s[max]) 
                  \max = j ; } 
                    //Singularitaetstest 
                   if(fabs(A[max][i])<masch_eps*Anorm1){ 
                              *Sing=true; 
                   return; 
 } 
                    //in P eintragen, Pivotzeile tauschen 
                  P[i] = max;if(i)! = max)for(j=0;j<\mathbb{N};j++){
                                          tmp=A[i][j]; 
                                           A[i][j]=A[max][j]; 
                              A[\max][j]=\text{tmp};}
 } 
 //i+1. Hauptschritt ausfuehren 
                  for(j = i + 1; j < N; j++){
                              A[j][i]=A[j][i]/A[i][i];for(k=i+1; k< N; k++)A[j][k]+=A[i][k]*-A[j][i]; } 
       } 
} 

void L_SOLVE(const int N, double **L, const int *P, double *b, double *y){ //Modul zum Lösen von Ly=Pb 
       int i, j; 
double tmp; 
       //Pb berechnen, auf b[] abspeichern 
       for(i=0;i< N-1;i++)
                   if(P[i]!=i){ 
                               tmp=b[i]; 
                             b[i]=b[P[i]];\texttt{b[P[i]]=tmp}; }
 } 
//y[] berechnen 
       for(i=0; i<N; i++){ 
y[i]=b[i];for(j=0;j<i</i>;j++)y[i] = L[i][j]*y[j];<br>y[i]/=L[i][j]; } 
} 

void R_SOLVE(const int N, double **R, const double *y, double *x){ //Modul zum Lösen von Rx=y 
       int i, j; 
//x[] berechnen 
       for(i=N-1;i>=0;i=-){
x[i]=y[i];<br>
for(j=i+1; j< N; j++)
                              x[i] = R[i][j]*x[j];x[i]/=R[i][i]; } 
}
```

```
Dimension des LGS: 5 
>> Eingabe von Matrix A 
  - 1. Zeile: 
   + 1. Element: 1 
   + 2. Element: 0 
   + 3. Element: -1 
   + 4. Element: -1 
   + 5. Element: 0 
  - 2. Zeile: 
 + 1. Element: 0 
 + 2. Element: 1 
   + 3. Element: 1 
   + 4. Element: 0 
   + 5. Element: -1 
  - 3. Zeile: 
   + 1. Element: 4 
   + 2. Element: -5 
   + 3. Element: 2 
   + 4. Element: 0 
   + 5. Element: 0 
  - 4. Zeile: 
 + 1. Element: 0 
 + 2. Element: 0 
   + 3. Element: -2 
   + 4. Element: 9 
   + 5. Element: -12 
  - 5. Zeile: 
   + 1. Element: 0 
   + 2. Element: 5 
   + 3. Element: 0 
   + 4. Element: 0 
   + 5. Element: 12 
========================================= 
<< Ausgabe der inversen Matrix A^-1 
 0.4612868 0.2944384 0.1346783 0.05125409 0.07579062 
 0.2355507 0.4056707 -0.05888768 0.0261723 0.05997819
```
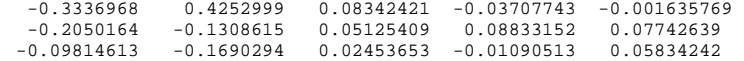

#### zu (2b) Ergebnisausdruck:

```
Dimension des LGS: 5 
>> Eingabe von Matrix A 
  - 1. Zeile: 
 + 1. Element: 10.235 
 + 2. Element: -4.56 
   + 3. Element: 0 
    + 4. Element: -0.035 
    + 5. Element: 5.67 
  - 2. Zeile: 
   + 1. Element: -2.463 
   + 2. Element: 1.27 
    + 3. Element: 3.97 
    + 4. Element: -8.63 
    + 5. Element: 1.08 
  - 3. Zeile: 
 + 1. Element: -6.58 
 + 2. Element: 0.86 
   + 3. Element: -0.257 
    + 4. Element: 9.32 
    + 5. Element: -43.6 
  - 4. Zeile: 
 + 1. Element: 9.83 
 + 2. Element: 7.39 
    + 3. Element: -17.25 
    + 4. Element: 0.036 
    + 5. Element: 24.86 
  - 5. Zeile: 
   + 1. Element: -9.31 
   + 2. Element: 34.9 
    + 3. Element: 78.56 
    + 4. Element: 1.07 
    + 5. Element: 65.8 
========================================= 
<< Ausgabe der inversen Matrix A^-1 
\begin{array}{cccccccc} 0.1084106 & 0.04411012 & 0.04057182 & 0.0316612 & 0.004855721 \\ -0.001593844 & 0.06103793 & 0.05497453 & 0.06439203 & 0.01123435 \\ 0.03118189 & 0.065954219 & 0.004788538 & -0.02018052 & 0.008012708 \\ -0.0194246 & -0.1206569 & -0.0049
```
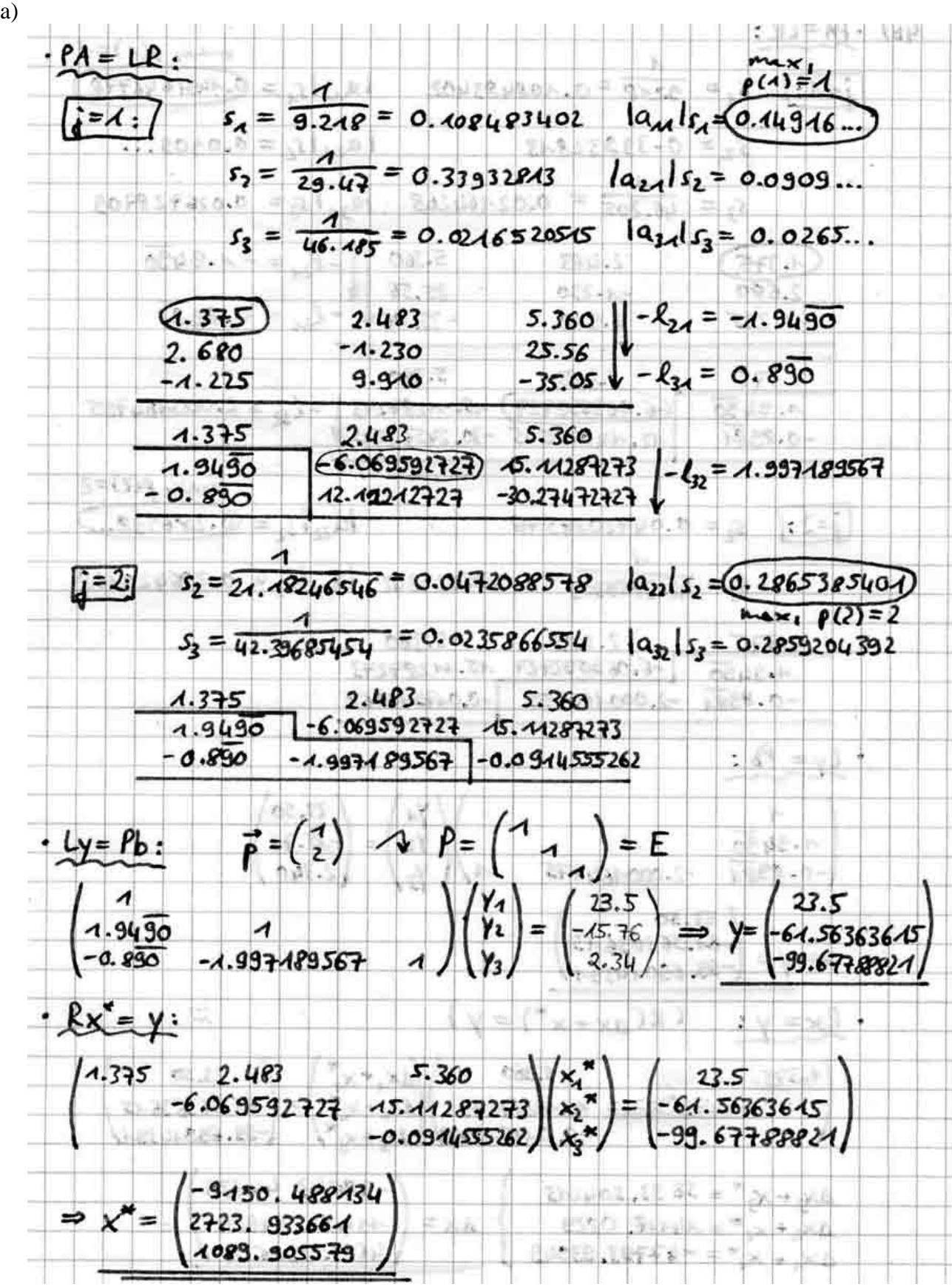

 $4.)$  $\overline{a}$ 

 $(b)$  $-BA = LR$ :  $p(A) = 1$  $j=1:$  $|a_{14}|_5 = 0.1491646778$  $S_A = 3248 = 0.408483402$  $|a_{24}|s_2| = 0.0909...$  $s_2 = 0.33332813$  $s_3 = \overline{46.485} = 0.0246520545$   $|a_{34}|s_3 = 0.026740...$  $-\ell_{24} = -4.9430$  $5.360$  $(1.375)$  $2.483$  $2.680$  $25.56$  $-4.230$  $-\ell_{34} = 0.8984$  $-4.235$  $-35.04V$  $9.910$ 5.360  $1.375$  $2.483$  $-6.069592727$  15.11287273 -  $\ell_{32} = 0.4999588146$ <br>(12.14018545) - 3.2574545  $4.9430$  $-0.8981$  $|a_p|_{s_1} = 0.286538...$  $|i=2:$  $S_2 = 0.0472088578$  $S_2 = \frac{1}{42.3659309} = 0.0236038718$   $\left|\frac{1}{32}\right|S_3 = (0.286555...)$  $max, \rho(2)=3$  $2.483$  $1.375$  $5.360$ 12.14018545  $-30.22574545$  $-0.8981$  $4.9490$  $-0.4999588146$  $0.0012448634$  $Ly = Pb$ :  $23.50$  $2.340$  $-0.8981$  $1.9490$  $-15.76$  $-0.4999588.446$  $\begin{pmatrix} 23.50 \\ 23.4472 \\ -49.8409656 \end{pmatrix}$ الأولية  $\Rightarrow y =$  $(R(\Delta x + x^*) = y)$  $Rx = y$ :  $5.360$   $\sqrt{4x_1 + x_2^*}$  $1.375$   $2.483$  $23.50$ <br> $23.4472$  $-30.22574545$  $AX_2+ X_2$  $0.0012448634/\sqrt{4x_9+x_3^2}$  $-49.84096568$ 345244. 1967  $\Delta x_3 + x_3 = -40037.296523$  $-402403.9337$  $\Delta x_2 + x_2$  = -99680.00002  $Ax =$  $-41127.2021$  $\Delta x_1 + x_1 = 336093,7086$  $345244.4967 = 37.7295934$  $\parallel$   $AX \parallel \infty$  $9150.488.84$  $\mathbf{k}$ <sup>\*</sup> $\mathbf{k}$  $||\Delta A||_{\infty}$  $0.02$  $= 0.0004330410306$  $16.185$  $||A||_{\infty}$ <u>Ilatilbe</u><br>IlAlloo  $(u_{\text{edge}} \frac{||\Delta \times ||_{\infty}}{||\Delta \times ||_{\infty}} \leq \text{and} (A)$  $\mathfrak{b}$  and  $(\mathcal{A}) \approx 87.127$  $\frac{d}{dx}$  )  $\mathit{bas}$   $\frac{||a \times ||\mathit{os}|}{||\mathit{ax}||||_{\infty}} \leq \frac{\text{Gndos}(A)}{A - \text{Gnd}(A)}$  $1 - \frac{G}{M}(\lambda) \cdot \frac{||\Delta A||}{||\Delta A||}$  $ll \mathcal{A}ll$ 

 $-11/11-$ 

 $I|A|_{\infty}$